# Universida<sub>de</sub>Vigo

Subject Guide 2017 / 2018

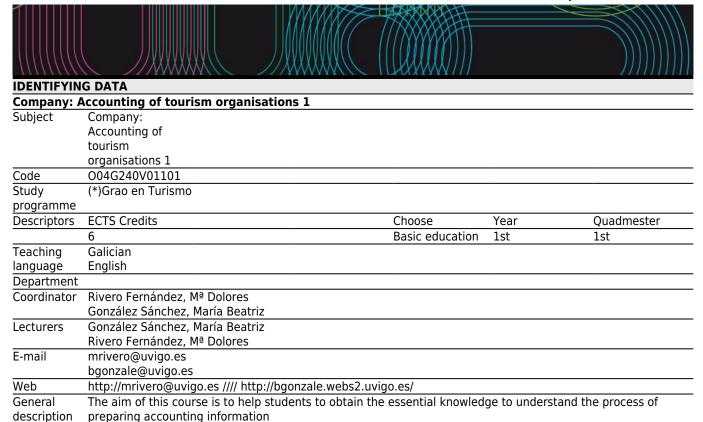

## Competencies

Code

- A1 Students need to show they have acquired and understood the knowledge in a field of study underpinned by general secondary education and which is usually at a level which-while drawing on advanced text books-also includes certain aspects that imply being familiar with the cutting edge of this field of study.
- A2 Students need to be able to apply the knowledge acquired to their work or vocation in a professional manner, and should have the skills normally demonstrated through the ability to develop and defends points of view and to solve problems related to their field of study.
- A3 Students should be able to collect and interpret relevant data (usually within their field of study) in order to make judgements that include a reflection on the relevant social, scientific or ethical issues.
- A4 Students should be able to transmit information, ideas, problems and solutions to both specialised and non-specialised audiences.
- A5 Students should have developed the necessary learning skills in order to continue studying with a high level of autonomy.
- C7 Understand and interpret concepts related to the financial and analytical information management of tourist companies.
- C13 To be able to evaluate alternatives in the planning, management and control of tourist companies, as well as make strategic decisions.
- D1 Responsibility and the capacity to take on commitment
- D4 Entrepreneurship.

| Learning outcomes                                                                                   |         |                       |    |  |
|----------------------------------------------------------------------------------------------------|---------|-----------------------|----|--|
| Expected results from this subject                                                                  | Trainin | Training and Learning |    |  |
|                                                                                                    | Results |                       | S  |  |
| To know the basic operation of an accounting system as an information tool of the decision-making A | 1 C     | 13                    | D1 |  |
| process                                                                                             | λ2      |                       | D4 |  |
| ·                                                                                                   | ١3      |                       |    |  |
| A                                                                                                   | 4       |                       |    |  |
| Д                                                                                                   | ۸5      |                       |    |  |
| To know the conceptual framework of accounting as social science, as information system with        | (2 C    | 7                     |    |  |
| special characteristics and the utility of the financial information obtained                       | ١3      |                       |    |  |
| A                                                                                                   | 4       |                       |    |  |

| Contents                                         |     |
|--------------------------------------------------|-----|
| Topic                                            |     |
| CHAPTER 1. Introduction to accounting            | -   |
| CHAPTER 2. Accounting framework                  | -   |
| CHAPTER 3. Conceptual analysis of the balance    | -   |
| sheet components                                 |     |
| CHAPTER 4. Conceptual analysis of the profit and | d - |
| loss account components                          |     |
| CHAPTER 5. Cash flow statement, Statement of     | -   |

| Planning                           |             |                             |             |
|------------------------------------|-------------|-----------------------------|-------------|
|                                    | Class hours | Hours outside the classroom | Total hours |
| Classroom work                     | 15          | 42                          | 57          |
| Group tutoring                     | 3           | 0                           | 3           |
| Master Session                     | 28          | 0                           | 28          |
| Multiple choice tests              | 1           | 40                          | 41          |
| Troubleshooting and / or exercises | 0           | 21                          | 21          |

\*The information in the planning table is for guidance only and does not take into account the heterogeneity of the students.

| Methodologies  |                                                                                                    |
|----------------|----------------------------------------------------------------------------------------------------|
|                | Description                                                                                                    |
| Classroom work | Different activities related to the course content in order to achieve the objectives of this subject                                                          |
| Group tutoring | Interviews with teachers for supporting the learning process of the subject                                                                                    |
| Master Session | Clear and the precise exposition of contents will be presented in the classroom in order to allow the student to understand theoretical aspects of the subject |

#### **Personalized attention**

### **Methodologies Description**

changes in equity and Explanatory notes

Classroom work Students develop this activity analyzing texts, doing exercises, etc. under the guidance and direct supervision of the lecturer

| Assessment                                           |                                                    |               |         |                 |        |
|------------------------------------------------------|----------------------------------------------------|---------------|---------|-----------------|--------|
|                                                      | Description                                        | Qualification | 1       | Training and Le | arning |
|                                                      |                                                    |               |         | Results         |        |
| Multiple choice tests                                | Proposal of theoretical and practical exercises to | 60            | A2      | 2 C7            |        |
| •                                                    | be resolved by the student                         |               | Α3      | C13             |        |
|                                                      | •                                                  |               | Α4      | ļ               |        |
| Troubleshooting and / or exercisesTo solve exercises |                                                    | 40            | _<br>A1 | C7              | D1     |
| -                                                    |                                                    |               | A2      | C13             | D4     |
|                                                      |                                                    |               | Α3      | }               |        |
|                                                      |                                                    |               | Α4      | ļ               |        |
|                                                      |                                                    |               | A5      | 5               |        |

#### Other comments on the Evaluation

Continuous assessment consists of two written tests to be made throughout the semester.

To pass these tests the student must achieved at least in each of them 5 out of 10. These tests account for 100% of the final qualification.

If a student fails one of the two partial tests, he can do the final exam of January with the failed test. But if he does the July exam he has to be examined of the full subject.

The dates for assessment tests are announced in the Faculty web page

| Sources of information |  |
|------------------------|--|
| Basic Bibliography     |  |

O'Donoghue, Donncha, **Financial accounting for the hospitality, tourism, leisure and event sectors**, Orpen Press, 2015

#### **Complementary Bibliography**

LÓPEZ,D.;ORTA,M.;SIERRA,G., Introducción a la contabilidad y al aálisis financiero, Pirámide,

SEGOVIA SAN JUAN,A., Contabilidad básica adaptada al nuevo plan general de contabilidad, Ramón Areces,

MINISTERIO DE ECONOMÍA Y HACIENDA, Pan General de Contabilidad, B.O.E.,

URIAS VALIENTE, J., Introducción a la Contabilidad, Ediciones Académicas,

DOMINGUEZ CASADO, J., Introducción a la Contabilidad Financiera I, Ediciones Pirámide,

MUÑOZ MARCHANTE, A., Prácticas de Introducción a la Contabilidad, Ediciones Axadémicas,

ACEDO MUÑOZ, G, Contabilidad General, Anaya Formación,

MUÑOZ MERCHANTE, A, Introducción a la Contabilidad, Ediciones Académicas,

Atkinson, H., Berry, A., & Jarvis, R, Business accounting for hospitality and tourism, Chapman & Hall, 1995

Camacho-Miñano, M.; Akpinar, M.; Rivero-Menéndez, M.J.; Urquía-Grances, E. and Eskola, A., Beyond Figures:

Introduction to Financial Accounting: European Financial Accounting Manual, Pirámide, 2012

#### Recommendations

#### Other comments

Basis computer skills are required. It is also essencial to know Word and Excell operation, as well as using internet and data bases.